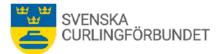

#### Protokoll från Svenska Curlingförbundets (SCF) styrelsemöte, Sty 10 2023 - 2024

#### Onsdag den 17 april 2023 kl 15.00 – 17.05, ZOOM

**Närvarande:** Marie Henriksson, Michael Marklund, Göran Cannervik, Doris Högne Rydheim, Per Bergman, Sheila Höglund, Maria Prytz, Fredrik Lindberg, Ronny Persson, Per Näsman samt Emma Pettersson. Sara Carlsson § 6:2.

# § 1 Mötets öppnande – onsdag den 17 april kl 15.00 Michael Marklund hälsar välkommen och förklarar mötet öppnat. Mötet inleds med att ägna tankar till minne av vår ledamot Jan Olsson som avled den 31 mars 2024.

- § 2 Föregående protokoll eventuell rapportering Protokollet från föregående möte godkänns och läggs till handlingarna.
- § 3 Val av justeringsperson och sekreterarePer Bergman väljs till justeringsperson. Emma Pettersson är ständig sekreterare.

#### § 4 Bordlagda frågor och beslut

#### 4:1 Distriktskonferens

Ett förslag till stadgeändringar på förslag av Doris Högne Rydheim diskuteras. Vid en kommande distriktskonferens ska distrikt och andra intresserade kunna delta såväl fysiskt som digitalt för delaktighet i vidare diskussion om förslaget. Styrelsen håller ett digitalt möte med distrikten så snart TUs tävlingsforum hållits. Ett fysiskt möte med distrikten planeras hållas i samband med förbundsmötet.

#### 4:2 Parasport-SOK, information

Per Näsman och Ronny Person har i uppdrag att uppvakta Parasport för samtal. Samtal har skett och fortsätter. SCF bjuder in till möte mellan SCF och Parasport.

#### § 5 Ekonomi

Marie Henriksson redogör för en ekonomisk rapport för tiden till och med februari 2024.

Ersättning/stöd från SCF diskuteras för de två VM som spelas i Östersund, Seniors och i Mixed Dubbel.

#### Förbundsstyrelsen beslutar

att stöd för VM Mixed Dubbel ges till LOC enligt tidigare inriktningsbeslut på 100 000 kr.

att Michael Marklund och Maria Prytz får i uppdrag att förhandla med LOC Östersund om ersättningen för VM seniors.

Per Bergman deltog inte i diskussion/beslut.

#### § 6 Frågor i tiden, informationer, rapporter

#### 6:1 Nationell tävlingsverksamhet

**6.1.1 Elitserien damer:** Utskottet föreslår förbundsstyrelsen att damernas elitserie inte ska spelas under säsongen 2024-2025. Föreslås att före april 2025 utreda framtida elitserien damer i olika forum.

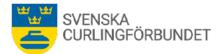

#### Förbundsstyrelsen beslutar

att inte genomföra elitserien damer 2024-2025. Dialog mellan berörda och intresserade genomförs för att få en grund för långsiktig planering samt att information om beslutet kommuniceras. Hur framtida elitserien damer kan se ut ska utredas före april 2025. Utvecklingsutskottet och Tävlingsutskottet ansvarar för utredning.

#### 6.1.2 Gemensamt SM herr, dam och rullstol

Utvecklingsutskottet, med stöd av Tävlingsutskottet, redogör för utmaningarna med att ett gemensamt SM innebär många speldagar och långa väntetider mellan matcher. För ett optimalt gemensamt arrangemang krävs 8-banorshall. Utvecklingsutskottet föreslår att det bör finnas en ambition att genomföra ett gemensamt SM för damer, herrar och rullstol ungefär vart tredje år.

#### Förbundsstyrelsen beslutar

att ha som ambition att genomföra gemensamt SM för dam-herr och rullstol vart tredje år. Övriga år spelas dam och herr tillsammans respektive att rullstol och annan SM-tävling spelas tillsammans.

#### 6.1.3 Antal lag SM, damer och rullstol

Utvecklingsutskottet föreslår förbundsstyrelsen fri anmälan för damer och rullstol och att spelformen avgörs av antalet deltagande lag. Utskottet har även diskuterat antalet herrlag i SM och föreslår en utredning under kommande säsong.

#### Förbundsstyrelsen beslutar

att ha fri anmälan till SM för dam- och rullstolslag, att spelformen är beroende av det antal lag som anmäler sig och samt att en översyn görs av antalet herrlag på SM.

#### 6.1.4 Övriga tävlingar

**Göteborg MD:** Göteborgs Curlingklubb har ansökt om stöd från förbundet med 20 000 kronor för Gothenburg Mixed Doubles Cup.

#### Förbundsstyrelsen beslutar

att bevilja Göteborgs Curlingklubb 20 000 kronor för arrangemanget.

#### 6:2 Licensavgifter

Sara Carlsson rapporterar hur medlemslicenserna i MyClub utfallit under de två åren vi använt systemet. Ett underlag för beslut till förbundsmötet ska av Sara Carlsson och Maria Prytz tas fram och diskuteras av förbundsstyrelsen den 3 juni 2024.

#### 6:3 Rapport från arbetsgrupper och utskott

**Tävlingsutskottet (TU);** Göran Cannervik rapporterar att utskottet bildat en ny ledningsgrupp som består av Joaquim Reimertz, Nils-Erik Heldin, Erika Nygren, Tova Sundberg, Lars Landelius, Rickard Hallström, Christoffer Sundgren, Fredrik Lindberg samt Göran Cannervik. På ledningsgruppens möten har bland annat dispenser för spel med tre spelare och enhetlig klädsel diskuterats och kommer att förtydligas.

**Ungdomsutskottet, utskottet för 65+ samt utbildningsutskottet;** Sheila Höglund rapporterar att möten hållits och i utbildningsutskottet ska ett arbete inledas om att göra S-Cup mer lättillgängligt.

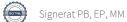

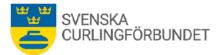

Teknikutskottet (Teku); Doris Högne Rydheim rapporterar att tre ismakarutbildningar genomförts under säsongen med totalt ett 40-tal deltagare. Johan Nygren och Johan Engqvist har varit behjälpliga i Gällivare med ismakerikunskap.

Marknadsutskottet; Maria Prytz rapporterar att Maria och Sara Carlsson för samtal med företag om partnerskap. Maria delger SVTs glädjande tittarsiffror från herr-VM i Shaffhausen, Schweitz. Mycket höga tittarsiffror såväl under hela mästerskapet som under finalen.

#### 6:4 World Curling Open Meetings

Michael Marklund, Doris Högne Rydheim och Maria Prytz rapporterar från WCFs Open Meetings som genomfördes i mars i samband med herrarnas VM i Schaffhausen, Schweitz.

#### 6:5 Ny ordförande i Teku

Tekus ordförandepost är vakant efter avlidna tidigare ordföranden Jan Olsson.

#### Förbundsstyrelsen beslutar

att Jan Rydheim fortsätter som tillförordnad ordförande i Teku fram till förbundsmötet i oktober 2024.

#### § 7 Internationella tävlingar

Rapport från sportchef Fredrik Lindberg om genomförda internationella tävlingar.

Vinteruniversiaden: lägesrapport av Fredrik Lindberg. Intresseanmälningar har inkommit från lag som önskar delta. Fortsatt utredning om finansiering av mästerskapet ska ske innan beslut om deltagande tas av styrelsen senast i mitten av juni. Ett ev deltagande sker genom uttagning av lag, ej kval.

#### § 8 Övriga frågor och information

#### 8:1 KG Open och Curlinggalan

Emma Pettersson rapporterar från projektgruppen för tävlingen och SCFs galagrupp. Tävlingen består i 8 elitlag, varav 2 är damlag. I A4-tävlingen spelas 16 lag. Under galan, den 4 maj, deltar ca 120-130 personer.

§ 9 Kommande styrelsemöten; Kommande möte med styrelsen hålls den 3-4 juni i Danderyd. Michael Marklund, Sheila Höglund och Maria Prytz utses till planeringsgrupp.

Kommande möten med förbundsstyrelsen hålls den 21 augusti kl 15.00 (Zoom) respektive den 18 september kl 15.00 (Zoom).

#### Mötet avslutas

Ordföranden tackar för mötet. Mötet avslutades kl 17.05

Vid protokollet Emma Pettersson

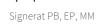

# Verifikat

Transaktion 09222115557517585392

## Dokument

**Protokoll Sty 10 2023-2024** Huvuddokument 3 sidor *Startades 2024-05-15 17:40:34 CEST (+0200) av Blikk e-Signatur (Be) Färdigställt 2024-05-15 23:05:23 CEST (+0200)* 

#### Initierare

Blikk e-Signatur (Be) Blikk Sverige AB Org. nr 559093-8345 no-reply@blikk.se

### Signerare

**Per Bergman (PB)** per.bergman@curling.se Signerade 2024-05-15 23:05:23 CEST (+0200)

Michael Marklund (MM) michael.marklund@curling.se Signerade 2024-05-15 18:34:09 CEST (+0200) Emma Pettersson (EP) emma.pettersson@curling.se Signerade 2024-05-15 18:29:03 CEST (+0200)

Detta verifikat är utfärdat av Scrive. Information i kursiv stil är säkert verifierad av Scrive. Se de dolda bilagorna för mer information/bevis om detta dokument. Använd en PDF-läsare som t ex Adobe Reader som kan visa dolda bilagor för att se bilagorna. Observera att om dokumentet skrivs ut kan inte integriteten i papperskopian bevisas enligt nedan och att en vanlig papperutskrift saknar innehållet i de dolda bilagorna. Den digitala signaturen (elektroniska förseglingen) säkerställer att integriteten av detta dokument, inklusive de dolda bilagorna, kan bevisas matematiskt och oberoende av Scrive. För er bekvämlighet tillhandahåller Scrive även en tjänst för att kontrollera dokumentets integritet automatiskt på: https://scrive.com/verify

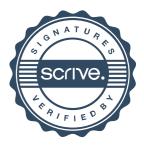